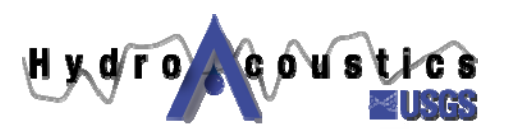

## **Index-velocity Quick Sheet**

## *ADVM Cell Size*

- After site reconnaissance, estimate the maximum cell end by computing Aspect Ratio (AR)
	- $\circ$  AR = R/D; where R is the range to the end of the cell and D is distance to nearest boundary
	- o Maximum AR of 10 is conservative
	- o Consider an AR of < 8 if there is a rough stream bed or stratification.
	- o In many channels the zone of maximum velocity is below the water surface at 0.05 to 0.25 times the depth
- Set cell beginning so that it is beyond bridge pier wake turbulence zone (**b**), where

## $b = c(dx)^{0.5}$

- **= lateral distance from pier centerline to edge of wake zone**
- $\mathbf{d}$  = pier width
- **x** = distance from ADVM to upstream face of pier
- **c** = pier shape factor

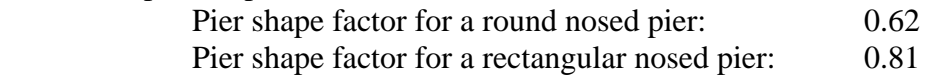

- With ADVM in the water and positioned at the location in the vertical that will be used for index-velocity measurements, run a beam amplitude check. Use *ArgCheck* for a SonTek/YSI Argonaut SL and Range Check for a Nortek EasyQ). The cell end should be set so that:
	- beam amplitudes at the cell end are at least 10 counts above the instrument noise level, **and**
	- the cell end is at least ½ the pulse length from any boundary, **and**
	- the cell end is at least  $0.10*D$  from any boundary, where D is the distance from the ADVM to the boundary
- A 1.5 MHz SonTek/YSI Argonaut pulse length is 0.5 meters, a 2 MHz EasyQ has an adjustable 0.4—2 m pulse length
- Run a beam amplitude check with ADVM out of water to obtain the instrument noise level.

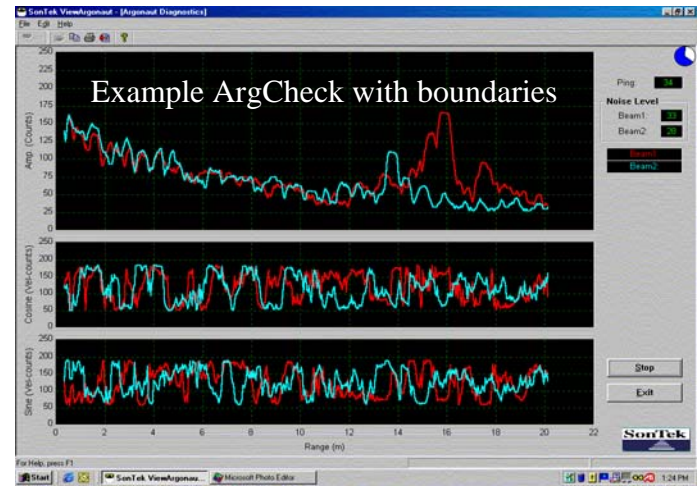

**REMEMBER:** the ADVM cell **must** be in a zone of stable velocity in order to have a stable index velocity rating.

*Any use of trade, product, or firm names in this publication is for descriptive purposes only and does not imply endorsement by the U.S. Government.*